# <<Visual Basic.NET >>

<<Visual Basic.NET >>

- 13 ISBN 9787111272571
- 10 ISBN 7111272579

出版时间:2009-9

 $(2009-09)$ 

页数:271

PDF

更多资源请访问:http://www.tushu007.com

## <<Visual Basic.NET >>

#### , tushu007.com

Visual Basic 2008<br>
Visual Basic 2008<br>
Visual Basic

Visual Basic 2008

 $MSDN$ 

 $1-6$  7-11 DataGridView 12-15  $16-18$  Web

*Page 2*

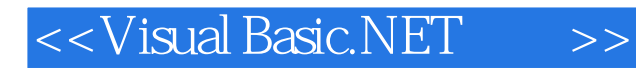

 《Visual Basic.NET案例教程》以微软公司免费提供的基于.NET Framework 3.5框架的Visual Basic Express Edition

**Visual Basic.NET** 

**Visual Basic.NET** 

# $\vert$ <<Visual Basic.NET  $\vert$  >>

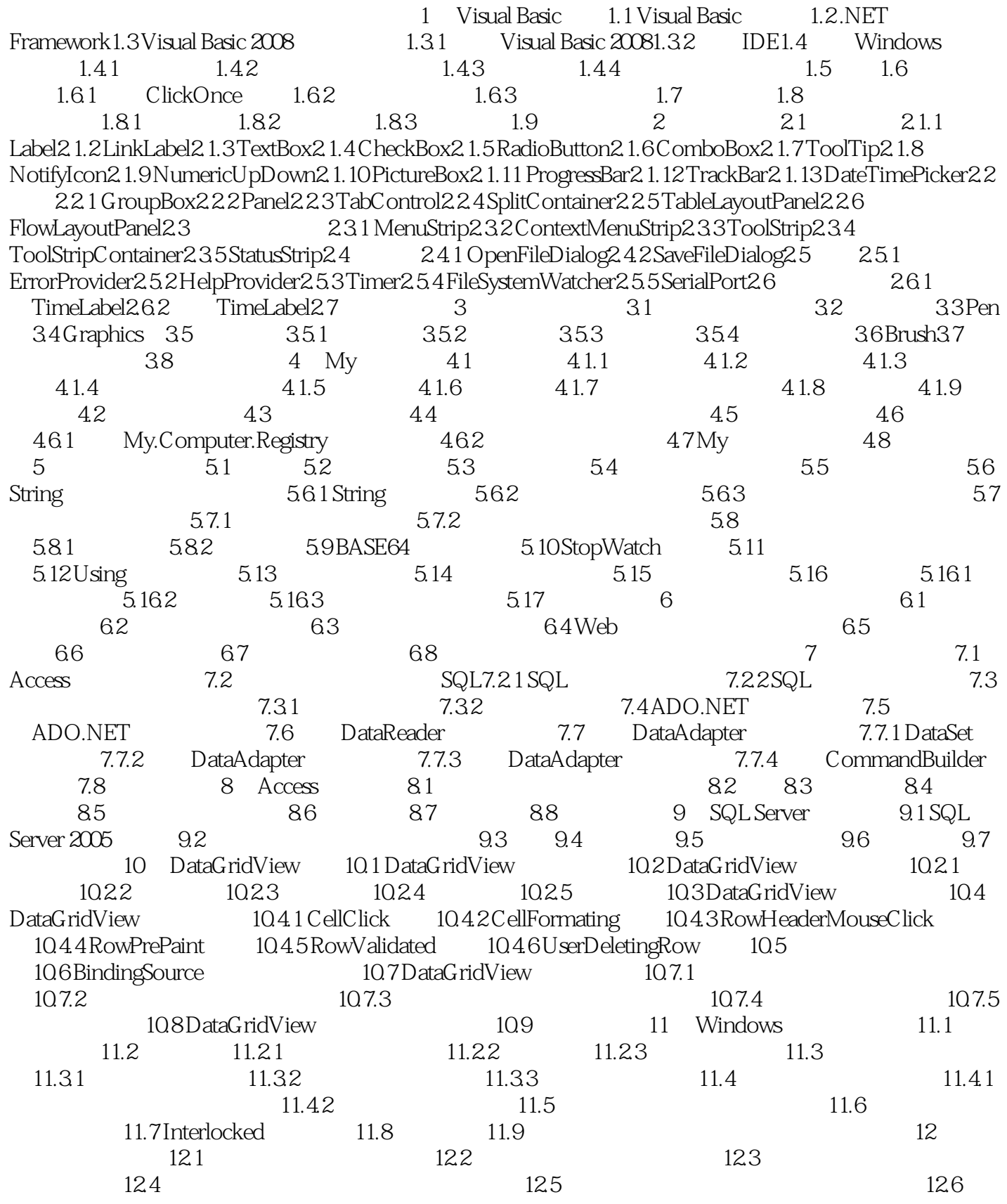

# $|<<$ Visual Basic.NET  $|>>|$

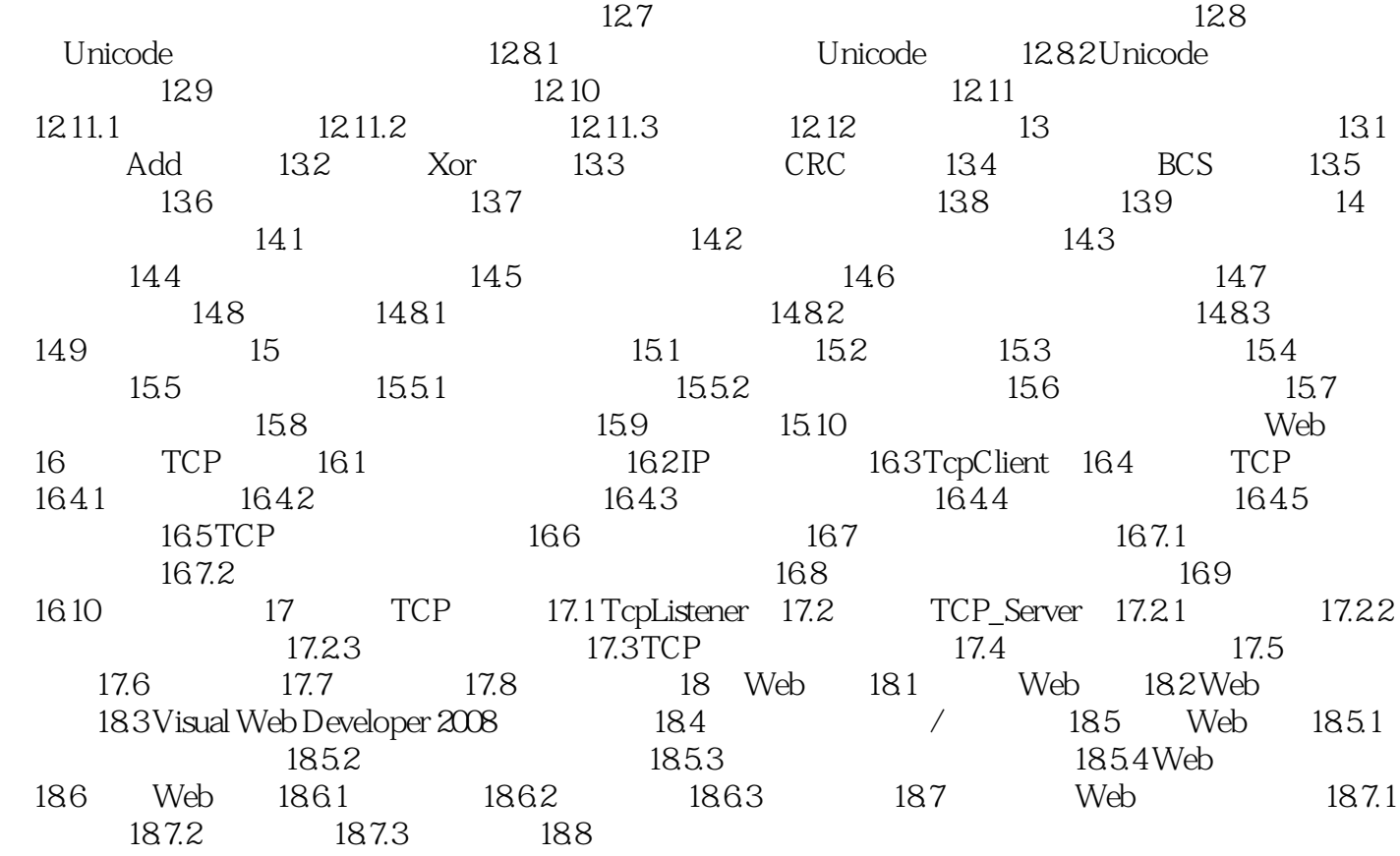

# $\vert$ <<Visual Basic.NET  $\vert$  >>

## $,$  tushu007.com

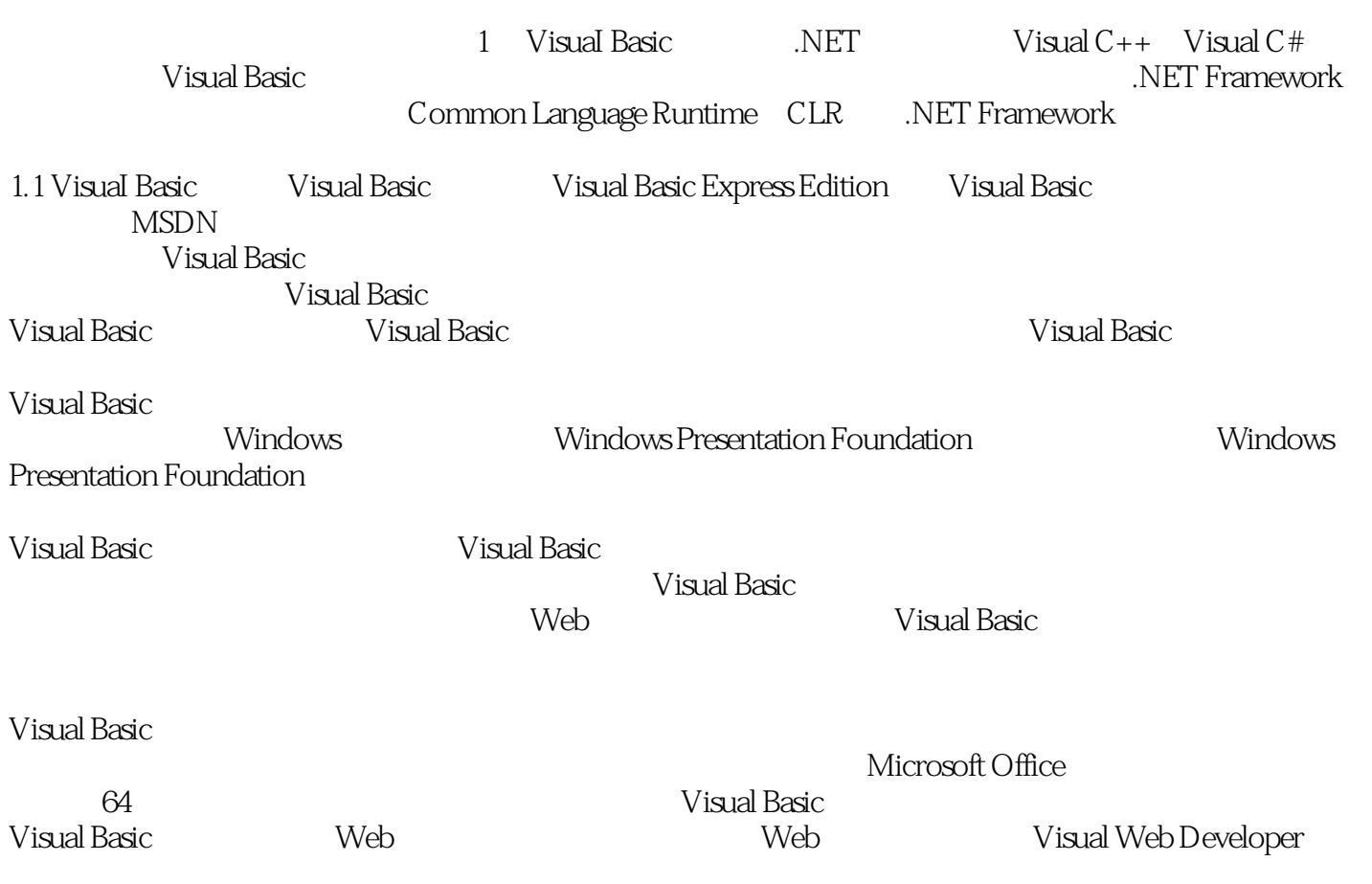

### <<Visual Basic.NET >>

Visual Basic.NET ... (Visual Basic 2008) NET Framework 3.5 Wisual Basic 2008 Express Edition **Visual Basic.NET** Visual Basic.NET Visual Basic.NET Visual Basic .NET DataGridView Web Visual Basic.NET DataGridView Windows TCP Web服务:创建并测试了Web服务,并开发了实用的Web服务应用程序。 DataGridView Windows education TCP and Web Web

DataGridView Windows<br>TCP Web education TCP and Web Web

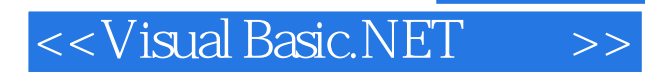

本站所提供下载的PDF图书仅提供预览和简介,请支持正版图书。

更多资源请访问:http://www.tushu007.com